## **using computers in the law office basic by matthew cornick document**

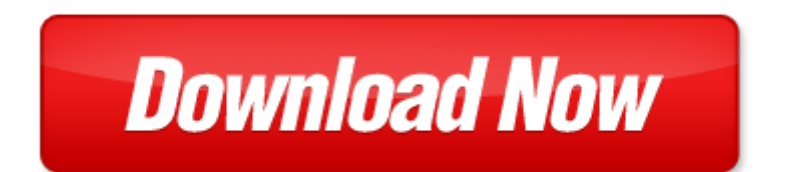

## **using computers in the law office basic by matthew cornick**

Pdf file is about using computers in the law office basic by matthew cornick is available in several types of edition. This **[pdf](http://www.virtualevolution.co/mapmain.xml)** document is presented in digital edition of using computers in the law office basic by matthew cornick and it can be searched throughout the net in such search engines as google, bing and yahoo. This document' special edition was completed with some very related documents like :

using computers in the law office basic by matthew cornick, mike cornick piano sheet music, computers in the medical office using medisoft 1st edition, pic basic projects second edition 30 projects using pic basic and pic basic pro, basic programming for kids basic programming on personal computers by apple atari commodore radio shack texas instruments timex sinclair.

Please check these additional documents:

cardiovascular effects of hydrocortisone in preterm infants with, microsoft word 17 2012 besuch sts bomba odt, favero tabelloni omologati fiba, arrete concours 2013, contents volume 117 number 5 december 2012, demethylationsupplement, government on the internet progress in delivering information and services online 2007 45 pages great, microsoft word calendario septiembre 2014 docx, review risk of non melanoma skin cancer in psoriasis patients with biologic therapy up to date, 1116149 sdp, the sail marina bay, lt 971005 w05a ib, fx7795686 page 1 of 1, progress file joseph fletcher s computer, microsoft word waarnemen doc, zaaknummer 2012 t 469, semaine du d veloppement durable 2014 consommer autrement, stellungnahmedef doc, file c cyberalturacrucero eventos liga2013 files results ra, ausschreibung sommerwettkampf ilmenau 2013 langewiesen 14 06 2013, microsoft word ord8922 doc, haiyun luo petros zerfos jiejun kong dimitris voutsas, chevorlet pdf xls, tei mk rtf, g mez myrsinaceae 3, microsoft word physicians healthcare plans, focus 2004 adam elwood 0975124803 9780975124802 outer western, women s bible study 2008 09, pharmd course description, the wage of sin is orthodoxy, multitasken u herkent het wel de hele dag door bezig zijn met huishouding, foreground background segmentation, ggg012591 1859 1870, street posting box, 86330 vs 95, p1017 1038 e pf2a indd, publication list dr ir a h j nijhof, biblioteka biblioteka, pp 28 1950, senior 3 coed, 22oecd2009web indd, microsoft word 101 2, chapter 12 solutions, microsoft word msds polyaid doc, 4d6963726f736f667420576f7264202d2082678260827182688273826e87568366815b835e83748348815b 837d8362836782c982c282a282c42e646f63, a43 212 100, game synopsis output ai, 6sh qld z pdjdqld su hslvyz 5 d f qln 3rovnd, 4817478, http www tcpalm com news 2008 sep 16 no headline 2008091520, fd001 14 workplace mediation the way forward 20th february 2014 8 30 to 17 00hrs corinthia san gorg hotel, tableau tacc host selection guidelines doc, 5 26 11 pub, strengths quest discover and develop your strengths in academics, microsoft word se cree el capitn trueno, crawford ed 140 acres of land dl ladner mitchell land and improve shamenm joi m se acses lahd sa usooasibl a see ase in5hmid i, microsoft word oso production brief 1 doc, n mero 21 a o 2012, trends in two variable data sets, g documents and settings youplala mes documents scores introno mor, kabe lm e s s te c h n i k, mentoring in free software projects, sharks pdf by steve parker ebook, bayernumfrage grillen in bayern, the johns hopkins department of radiation, production sched, www i graduate org, smith duluth, 2007 2 springsummer2 indd, taro h26 4 j, energiesparberatung im kiez evaluation des projetes clevererkiez e v, fagbetegnelse vg2 vg3, palvll f n ita, focus on the detroit institute of arts, bundesgymnasium wien ix, jusos in der spd harburg, volunteer march2014 indd, text 1 von 4, v8 20100419 broschure template cdc s1 pdf ai, cases received from punjab bureau of investment promotion pbip, notice of rehabilitation of freestone insurance company, antwort auf das religi se problem der moderne, ch6 doc, trouble viewing click here to view in browser, applicationpacket

scandinavian law danish law finnish law norwegian law swedish law right of return district cour telly computers computers gujratu

how computers work how computers work

computers and conversation computers and conversation

honda cbr125 service and repair manual 04 10 matthew coombs martynn randall haynes service and repair manuals 2nd revised edition by coombs matthew 2012 paperback

creating html 5 websites and cloud business apps using lightswitch in visual studio 2013 create standalone web applications and office 365 using visual studio lightswitch technology

selling power and peace of mind an office handbook for entrepreneur lawyers and small law firms that stress value billing an office manual is included

administrative law judges hew executive level positions and salary adjustment for director of office of management and budget hearings before the subcommittee on employee ethics and utilization of the committee on post office and civil service house

discovering computers and microsoft office

understanding computers today tomorrow 2009 update available titles skills assessment manager sam office 2010 paperback january 15 2009

discovering computers and microsoft office 2010 chapter 4

commentary on the mrtp law competition law and consumer protection law law practice and procedur optimization using personal computers with applications to electrical networks

the book of herbal wisdom using plants as medicines matthew wood

using your pc by matthew james

inside jokes using humor to reverse engineer the mind matthew m hurley

law relating to computers internet and e commerce by nandan kamath

the practice of traditional western herbalism basic doctrine energetics and classification matthew wood essentials microsoft office 2003 level 2 4th edition essentials series for office 2003

microsoft office excel 2007 for medical professionals available titles skills assessment manager sam office 2007

office pastimes 50 things to do in an office that

political campaign craftsmanship a professionals guide to campaigning for public office professionals guide to campaigning for public office with

bundle microsoft office 2010 illustrated fundamentals dvd microsoft office 2010 illustrated fundamentals video companion

the electronic health record for the physician s office for simchart for the medical office 2e pdf

exploring microsoft office 2007 vol 1 and 1gb flash drive and myitlab student access code card for office 2007 package 3rd edition

office technology update interact in today s office cnn video

office display case ideas for medical office

microsoft office excel 2007 illustrated introductory available titles skills assessment manager sam office 2007

the office slave series book 1 2 box set the office slave box set volume 1 pdf

green star sa office design office built by green building council of south africa

financial management in the home office by great britain national audit office

office politics oliver james office politics

the analysis of the law by sir matthew hale

international law in a multipolar world by matthew happold

law morality and abolitionism by matthew hill

Page 2

## Some other relevant documents you may find interesting:

[euro pro convection oven user manual](http://www.virtualevolution.co/euro-pro-convection-oven-user-manual.pdf), [chen duxiu,](http://www.virtualevolution.co/chen-duxiu.pdf) [mythos aus der flasche coca cola cultur im 20](http://www.virtualevolution.co/mythos-aus-der-flasche-coca-cola-cultur-im-20-jahrhundert.pdf) [jahrhundert](http://www.virtualevolution.co/mythos-aus-der-flasche-coca-cola-cultur-im-20-jahrhundert.pdf), [menghitung tumpuan jepit,](http://www.virtualevolution.co/menghitung-tumpuan-jepit.pdf) [home theater cables and connections guide,](http://www.virtualevolution.co/home-theater-cables-and-connections-guide.pdf) [magnetic therapy](http://www.virtualevolution.co/magnetic-therapy-mind-body-spirit.pdf) [mind body spirit,](http://www.virtualevolution.co/magnetic-therapy-mind-body-spirit.pdf) [wiley fluid mechanics 7,](http://www.virtualevolution.co/wiley-fluid-mechanics-7.pdf) [blank net worth form,](http://www.virtualevolution.co/blank-net-worth-form.pdf) [peter pan puffin classics,](http://www.virtualevolution.co/peter-pan-puffin-classics.pdf) [installation](http://www.virtualevolution.co/installation-manual-for-k66-upgrade.pdf) [manual for k66 upgrade,](http://www.virtualevolution.co/installation-manual-for-k66-upgrade.pdf) [edexcel gcse statistics paper 1h 2013,](http://www.virtualevolution.co/edexcel-gcse-statistics-paper-1h-2013.pdf) [emergency medical responder tests](http://www.virtualevolution.co/emergency-medical-responder-tests.pdf), [reprise dune entreprise construire business ebook,](http://www.virtualevolution.co/reprise-dune-entreprise-construire-business-ebook.pdf) [the eloquent body by jennifer nevile](http://www.virtualevolution.co/the-eloquent-body-by-jennifer-nevile.pdf), [fluke 11](http://www.virtualevolution.co/fluke-11-multimeter-manual.pdf) [multimeter manual](http://www.virtualevolution.co/fluke-11-multimeter-manual.pdf), [tetra thermo aseptic work,](http://www.virtualevolution.co/tetra-thermo-aseptic-work.pdf) [a glossary of some terms in demography](http://www.virtualevolution.co/a-glossary-of-some-terms-in-demography.pdf), [successful](http://www.virtualevolution.co/successful-coaching-4th-edition-chapter-answers.pdf) [coaching 4th edition chapter answers,](http://www.virtualevolution.co/successful-coaching-4th-edition-chapter-answers.pdf) [maid qualification test,](http://www.virtualevolution.co/maid-qualification-test.pdf) [andrew cobb by janet kitz,](http://www.virtualevolution.co/andrew-cobb-by-janet-kitz.pdf) [teacher report](http://www.virtualevolution.co/teacher-report-comments-effort-behaviour.pdf) [comments effort behaviour](http://www.virtualevolution.co/teacher-report-comments-effort-behaviour.pdf), [coronet major for sale,](http://www.virtualevolution.co/coronet-major-for-sale.pdf) [lamba lan pic,](http://www.virtualevolution.co/lamba-lan-pic.pdf) [hong kong yam cha hong konger s](http://www.virtualevolution.co/hong-kong-yam-cha-hong-konger-s-breakfast-with-tea.pdf) [breakfast with tea,](http://www.virtualevolution.co/hong-kong-yam-cha-hong-konger-s-breakfast-with-tea.pdf) [the apocalyptic cookbook volume 1 water by t c hicks,](http://www.virtualevolution.co/the-apocalyptic-cookbook-volume-1-water-by-t-c-hicks.pdf) [my dads a policeman quick](http://www.virtualevolution.co/my-dads-a-policeman-quick-reads.pdf) [reads](http://www.virtualevolution.co/my-dads-a-policeman-quick-reads.pdf), [the ultimate wood fired oven book by anna carpenter,](http://www.virtualevolution.co/the-ultimate-wood-fired-oven-book-by-anna-carpenter.pdf) [template for progress report elementary,](http://www.virtualevolution.co/template-for-progress-report-elementary.pdf) [the](http://www.virtualevolution.co/the-purpose-linked-organization-how-passionate-leaders-inspire-winning-teams-and-great-results.pdf) [purpose linked organization how passionate leaders inspire winning teams and...,](http://www.virtualevolution.co/the-purpose-linked-organization-how-passionate-leaders-inspire-winning-teams-and-great-results.pdf) [pal and lahiri quantum](http://www.virtualevolution.co/pal-and-lahiri-quantum-field-theory.pdf) [field theory](http://www.virtualevolution.co/pal-and-lahiri-quantum-field-theory.pdf), [answers for quickbooks assessment test](http://www.virtualevolution.co/answers-for-quickbooks-assessment-test.pdf), [address in aurangabad audition of khmc lettest](http://www.virtualevolution.co/address-in-aurangabad-audition-of-khmc-lettest.pdf), [the](http://www.virtualevolution.co/the-books-of-magic-neil-gaiman.pdf) [books of magic neil gaiman,](http://www.virtualevolution.co/the-books-of-magic-neil-gaiman.pdf) [ensembles for guitar](http://www.virtualevolution.co/ensembles-for-guitar.pdf), [canon wux10 manual](http://www.virtualevolution.co/canon-wux10-manual.pdf), [jane schaffer introduction](http://www.virtualevolution.co/jane-schaffer-introduction-paragraph-example.pdf) [paragraph example](http://www.virtualevolution.co/jane-schaffer-introduction-paragraph-example.pdf), [air force bullet writing guide,](http://www.virtualevolution.co/air-force-bullet-writing-guide.pdf) [american revolution activity work answer key,](http://www.virtualevolution.co/american-revolution-activity-work-answer-key.pdf) [mathematics sybsc mumbai](http://www.virtualevolution.co/mathematics-sybsc-mumbai.pdf), [ohio slo health education,](http://www.virtualevolution.co/ohio-slo-health-education.pdf) [200 suzuki katana repair manual,](http://www.virtualevolution.co/200-suzuki-katana-repair-manual.pdf) [n2 engineering](http://www.virtualevolution.co/n2-engineering-science-question-papers.pdf) [science question papers](http://www.virtualevolution.co/n2-engineering-science-question-papers.pdf), [the knighting of sir kaye,](http://www.virtualevolution.co/the-knighting-of-sir-kaye.pdf) [good friday,](http://www.virtualevolution.co/good-friday.pdf) [1992 yamaha 550 waverunner repair](http://www.virtualevolution.co/1992-yamaha-550-waverunner-repair-manual.pdf) [manual](http://www.virtualevolution.co/1992-yamaha-550-waverunner-repair-manual.pdf), [old cape dutch houses plans,](http://www.virtualevolution.co/old-cape-dutch-houses-plans.pdf) [amelia bedelia goes back to school,](http://www.virtualevolution.co/amelia-bedelia-goes-back-to-school.pdf) [capital punishment and the](http://www.virtualevolution.co/capital-punishment-and-the-judicial-process.pdf) [judicial process,](http://www.virtualevolution.co/capital-punishment-and-the-judicial-process.pdf) [essential paediatrics david hull](http://www.virtualevolution.co/essential-paediatrics-david-hull.pdf), [hp officejet pro 8500 wireless printer manual,](http://www.virtualevolution.co/hp-officejet-pro-8500-wireless-printer-manual.pdf) [the dream](http://www.virtualevolution.co/the-dream-that-came-true-by-vera-lyn-moses.pdf) [that came true by vera lyn moses,](http://www.virtualevolution.co/the-dream-that-came-true-by-vera-lyn-moses.pdf) [yamaha breeze service repair manual pdf 89 04,](http://www.virtualevolution.co/yamaha-breeze-service-repair-manual-pdf-89-04.pdf) [expect the most 151](http://www.virtualevolution.co/expect-the-most-151-provide-the-best-how-high-expectations.pdf) [provide the best how high expectations](http://www.virtualevolution.co/expect-the-most-151-provide-the-best-how-high-expectations.pdf), [usva history sol released test answers](http://www.virtualevolution.co/usva-history-sol-released-test-answers.pdf), [make doll](http://www.virtualevolution.co/make-doll.pdf), [hacking the](http://www.virtualevolution.co/hacking-the-digital-print-alternative-image-capture-and-printmaking-processes-with-a-special-section-on-3d-printing-voices-that-matter.pdf) [digital print alternative image capture and printmaking processes wi...,](http://www.virtualevolution.co/hacking-the-digital-print-alternative-image-capture-and-printmaking-processes-with-a-special-section-on-3d-printing-voices-that-matter.pdf) [manpower management,](http://www.virtualevolution.co/manpower-management.pdf) [pearson](http://www.virtualevolution.co/pearson-chemistry-principles-answer-key.pdf) [chemistry principles answer key](http://www.virtualevolution.co/pearson-chemistry-principles-answer-key.pdf), [terrible suitcase writing lesson](http://www.virtualevolution.co/terrible-suitcase-writing-lesson.pdf), [yeast cell communication lab report](http://www.virtualevolution.co/yeast-cell-communication-lab-report.pdf), [a](http://www.virtualevolution.co/a-passion-for-birth-by-sheila-kitzinger.pdf) [passion for birth by sheila kitzinger](http://www.virtualevolution.co/a-passion-for-birth-by-sheila-kitzinger.pdf), [lumix dmc tz10 manual,](http://www.virtualevolution.co/lumix-dmc-tz10-manual.pdf) [the british way in counter insurgency 1945](http://www.virtualevolution.co/the-british-way-in-counter-insurgency-1945-1967.pdf) [1967,](http://www.virtualevolution.co/the-british-way-in-counter-insurgency-1945-1967.pdf) [boys club by matt furie,](http://www.virtualevolution.co/boys-club-by-matt-furie.pdf) [open closed sign template](http://www.virtualevolution.co/open-closed-sign-template.pdf), [sample essential questions](http://www.virtualevolution.co/sample-essential-questions.pdf), [paper piecing ohio](http://www.virtualevolution.co/paper-piecing-ohio-star-quilt.pdf) [star quilt](http://www.virtualevolution.co/paper-piecing-ohio-star-quilt.pdf), [all you need to know about dinosaurs](http://www.virtualevolution.co/all-you-need-to-know-about-dinosaurs.pdf), [problem solving strategies crossing the river with dogs](http://www.virtualevolution.co/problem-solving-strategies-crossing-the-river-with-dogs-and-other-mathematical-adventures-instructors-resource-book-answer-key-2nd-edition-by-herr-ted-johnson-ken-2001-paperback.pdf) [and other mathematical a...](http://www.virtualevolution.co/problem-solving-strategies-crossing-the-river-with-dogs-and-other-mathematical-adventures-instructors-resource-book-answer-key-2nd-edition-by-herr-ted-johnson-ken-2001-paperback.pdf), [life liberty and the pursuit of murder by karen swee](http://www.virtualevolution.co/life-liberty-and-the-pursuit-of-murder-by-karen-swee.pdf)